## Introduction to Theoretical Computer Science

#### Fundamental questions:

- Q. What can a computer do?
- Q. What can a computer do with limited resources?

#### General approach.

- Don't talk about specific machines or problems.
- Consider minimal abstract machines.
- Consider general classes of problems.

Why Learn Theory?

#### In theory ...

- Deeper understanding of what is a computer and computing.
- Foundation of all modern computers.
- Pure science.
- Philosophical implications.

#### In practice ...

- Web search: theory of pattern matching.
- Sequential circuits: theory of finite state automata.
- Compilers: theory of context free grammars.
- Cryptography: theory of computational complexity.
- Data compression: theory of information.

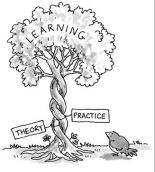

# **Regular Expressions**

Introduction to Theoretical CS

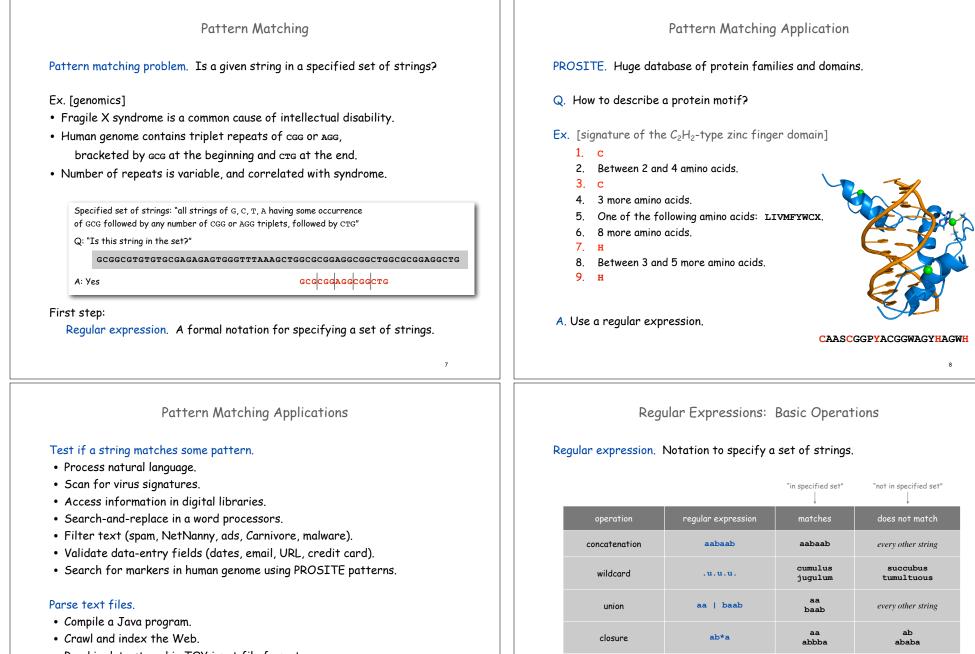

- Read in data stored in TOY input file format.
- Automatically create Java documentation from Javadoc comments.

every other string

aa

abbba

aaaab

abaab

ababababa

a(alb)aab

(ab) \*a

parentheses

## Regular Expressions: Examples

#### Regular expression. Notation is surprisingly expressive.

| regular expression                                   | matches                             | does not match                       |
|------------------------------------------------------|-------------------------------------|--------------------------------------|
| .*spb.*<br>contains the trigraph spb                 | raspberry<br>crispbread             | subspace<br>subspecies               |
| a*   (a*ba*ba*ba*)*<br>multiple of three b's         | bbb<br>aaa<br>bbbaababbaa           | b<br>bb<br>baabbbaa                  |
| .*0<br>fifth to last digit is <b>0</b>               | 1000234<br>98701234                 | 111111111<br>403982772               |
| gcg (cgg   agg) *ctg<br>fragile X syndrome indicator | gcgctg<br>gcgcggctg<br>gcgcggaggctg | gcgcgg<br>cggcggcggctg<br>gcgcaggctg |

## Regular Expression Challenge 1

#### Q. Consider the RE

a\*bb(ab|ba)\*

Which of the following strings match (is in the set described)?

a. abb

b. **abba** 

c. aaba

d. bbbaab

e. cbb

f. bbababbab

## Generalized Regular Expressions

#### Regular expressions are a standard programmer's tool.

- Built in to Java, Perl, Unix, Python, ....
- Additional operations typically added for convenience.
  - -Ex 1: [a-e]+ is shorthand for (a|b|c|d|e) (a|b|c|d|e)\*.

- Ex 2: s is shorthand for "any whitespace character" (space, tab, ...).

| operation       | regular expression | matches                         | does not match           |
|-----------------|--------------------|---------------------------------|--------------------------|
| one or more     | a (bc) +de         | abcde<br>abcbcde                | ade<br>bcde              |
| character class | [A-Za-z][a-z]*     | lowercase<br>Capitalized        | camelCase<br>4illegal    |
| exactly k       | [0-9]{5}-[0-9]{4}  | 08540-1321<br>19072-5541        | 111111111<br>166-54-1111 |
| negation        | [^aeiou]{6}        | rhythm                          | decade                   |
| whitespace      | \s                 | <pre>space, tab, newline,</pre> | anything else            |

Regular Expression Challenge 2

Q. Give an RE that describes the following set of strings:

- characters are A, C, T or G
- starts with **ATG**
- length is a multiple of 3
- ends with TAG, TAA, or TTG

11

12

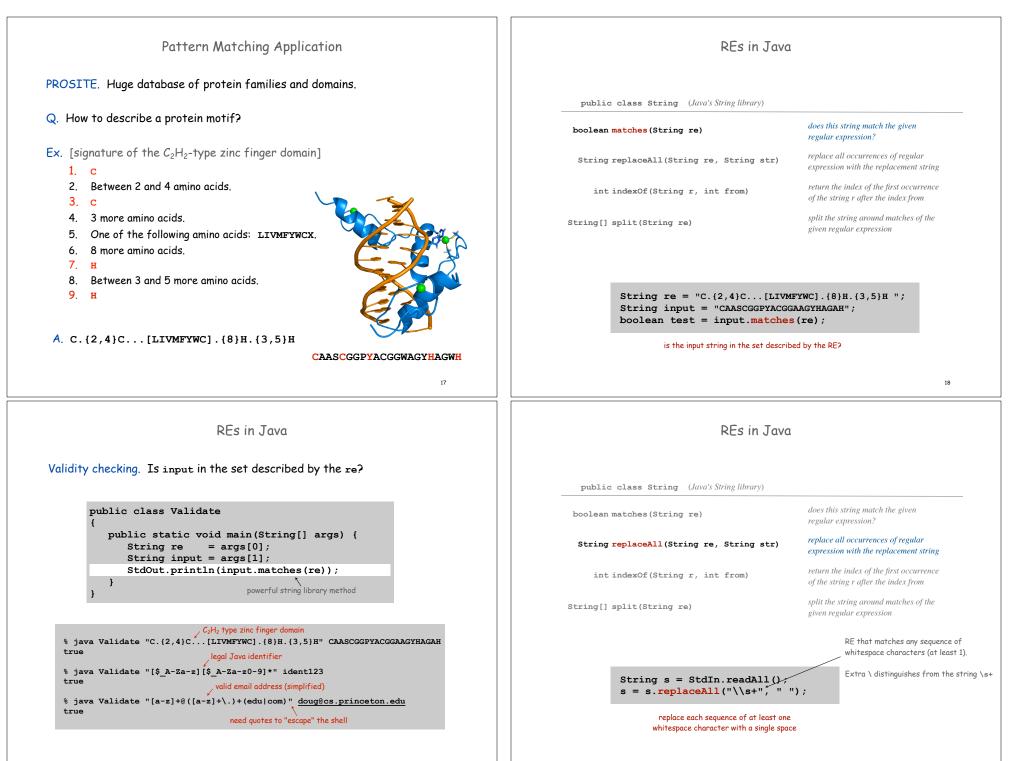

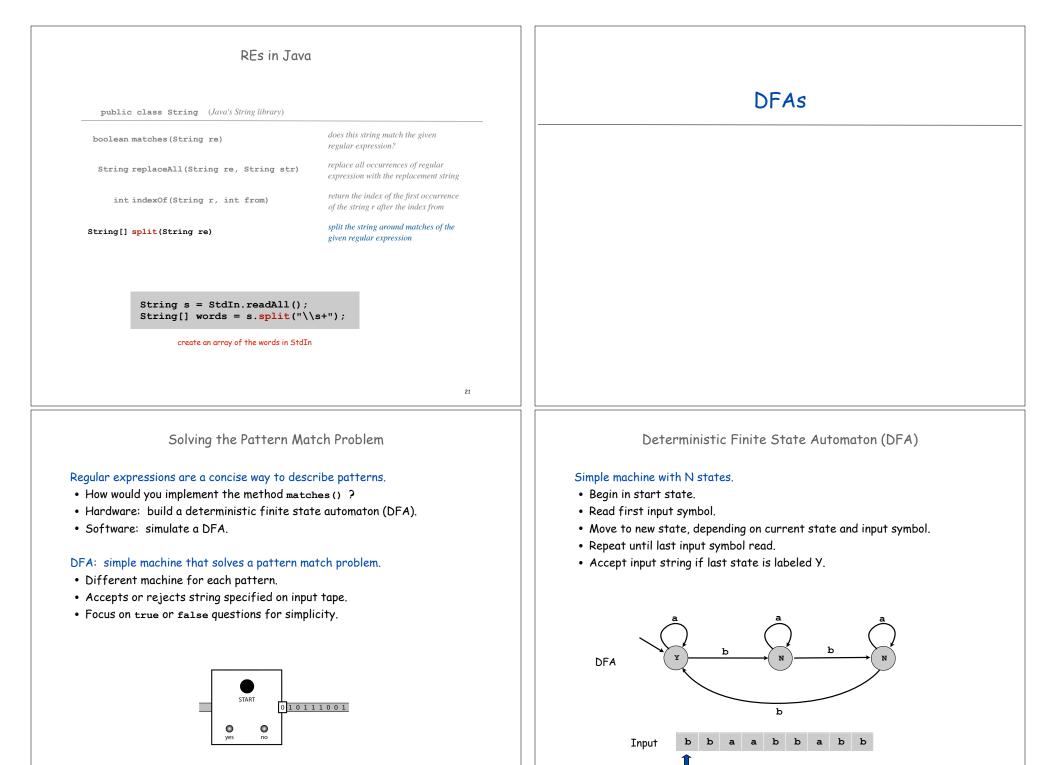

DFA and RE Duality DFA Challenge 1 Q. Consider this DFA: RE. Concise way to describe a set of strings. DFA. Machine to recognize whether a given string is in a given set. Duality (Kleene). Which of the following sets of strings does it recognize? • For any DFA, there exists a RE that describes the same set of strings. • For any RE, there exists a DFA that recognizes the same set. a. Bitstrings with at least one 1 b. Bitstrings with an equal number of occurrences of 01 and 10 c. Bitstrings with more 1s than Os | (a\*ba\*ba\*ba\*)\* d. Bitstrings with an equal number of occurrences of 0 and 1 e. Bitstrings that end in 1 multiple of 3 b's multiple of 3 b's Practical consequence of duality proof: to match RE, • build corresponding DFA, then • simulate DFA on input string. 35 36 DFA Challenge 2 Implementing a Pattern Matcher Problem. Given a RE, create program that tests Q. Consider this DFA: whether given input is in set of strings described. Step 1. Build the DFA. It is actually better to use an NFA, an equivalent (but • A compiler! Which of the following sets of strings does it recognize? more efficient) representation of a DFA. We ignore • See COS 226 or COS 320. that distinction in this lecture. a. Bitstrings with at least one 1 Step 2. Simulate it with given input. b. Bitstrings with an equal number of occurrences of 01 and 10 c. Bitstrings with more 1s than Os d. Bitstrings with an equal number of occurrences of 0 and 1 State state = start; e. Bitstrings that end in 1 while (!StdIn.isEmpty()) char c = StdIn.readChar(); state = state.next(c); StdOut.println(state.accept());

38

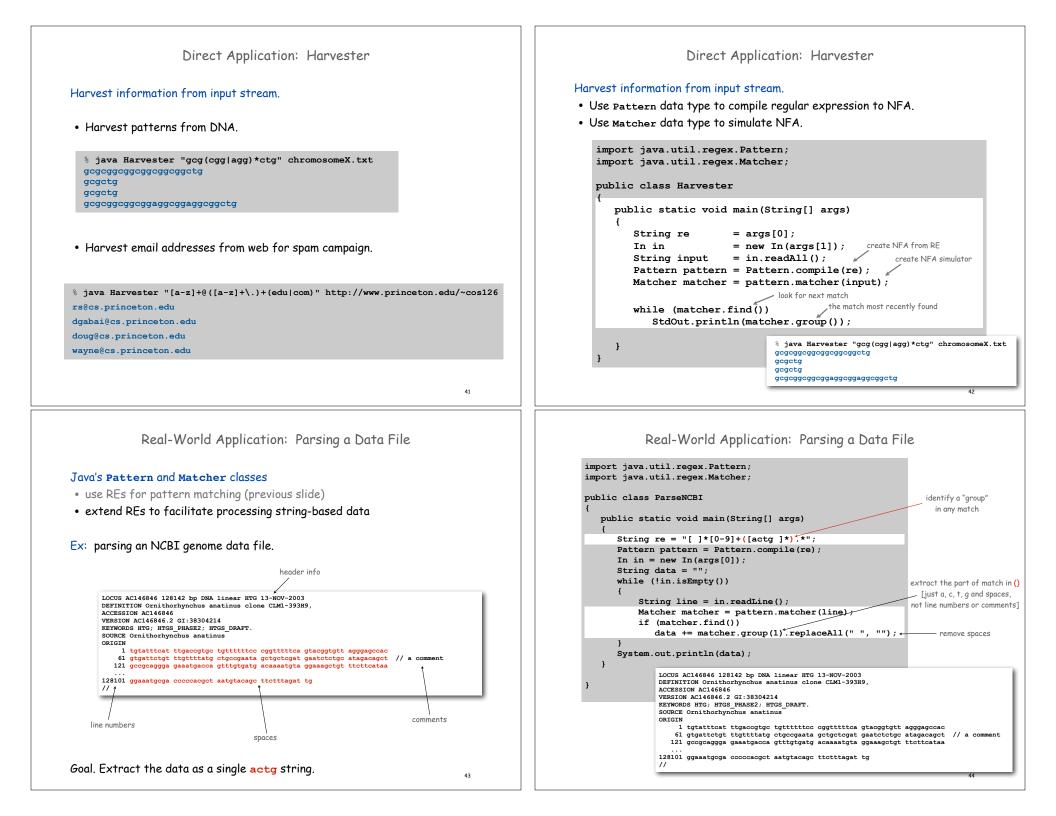

## Limitations of DFA

# No DFA can recognize the language of all bit strings with an equal number of 0's and 1's.

- Suppose some N-state DFA can recognize this language.
- Consider following input: 000000001111111

N+1 0's N+1 1's

00000001111111

- Our DFA must accept this string.
- Some state x is revisited during first N+1 0's since only N states.

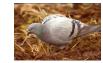

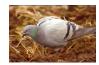

47

49

• Machine would accept same string without intervening O's.

## 000001111111

• This string doesn't have an equal number of 0's and 1's.

## **Fundamental Questions**

Q. Are there patterns that cannot be described by any RE/DFA?

## A. Yes.

- Bit strings with equal number of Os and 1s.
- Decimal strings that represent prime numbers.
- DNA strings that are Watson-Crick complemented palindromes.
- and many, many more . . .

#### Q. Can we extend RE/DFA to describe richer patterns?

- A. Yes.
- Context free grammar (e.g., Java).
- Turing machines.

#### Summary

#### Programmer.

- Regular expressions are a powerful pattern matching tool.
- Implement regular expressions with finite state machines.

#### Theoretician.

- Regular expression is a compact description of a set of strings.
- DFA is an abstract machine that solves pattern match problem for regular expressions.
- DFAs and regular expressions have limitations.

#### Variations

- Yes (accept) and No (reject) states sometimes drawn differently
- Terminology: Deterministic Finite State Automaton (DFA), Finite State Machine (FSM), Finite State Automaton (FSA) are the same
- DFA's can have output, specified on the arcs or in the states
  - These may not have explicit Yes and No states

# 7.4 Turing Machines

48

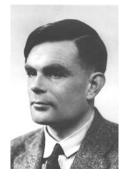

Alan Turing (1912-1954)

## **Turing Machine**

Desiderata. Simple model of computation that is "as powerful" as conventional computers.

Intuition. Simulate how humans calculate.

#### Ex. Addition.

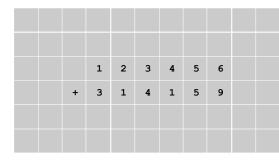

## Turing Machine: Execution

#### States.

• Finite number of possible machine configurations.

• Determines what machine does and which way tape head moves.

#### State transition diagram.

• Ex. if in state 2 and input symbol is 1 then: overwrite the 1 with x, move to state 0, move tape head to left.

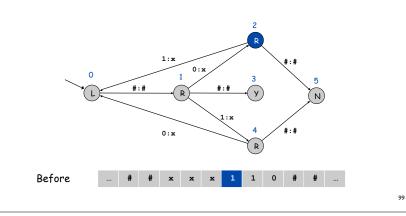

#### Tape.

- Stores input, output, and intermediate results.
- One arbitrarily long strip, divided into cells.
- Finite alphabet of symbols.

#### Tape head.

- Points to one cell of tape.
- Reads a symbol from active cell.
- Writes a symbol to active cell.
- Moves left or right one cell at a time.

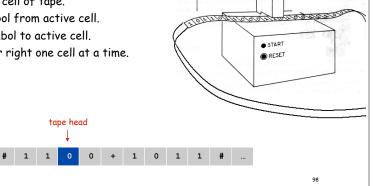

tape

tape head

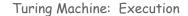

#### States.

tape

51

- Finite number of possible machine configurations.
- Determines what machine does and which way tape head moves.

#### State transition diagram.

• Ex. if in state 2 and input symbol is 1 then: overwrite the 1 with x, move to state 0, move tape head to left.

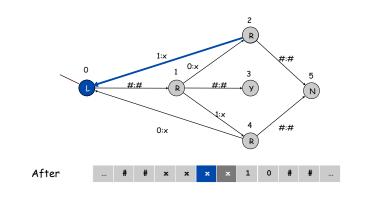

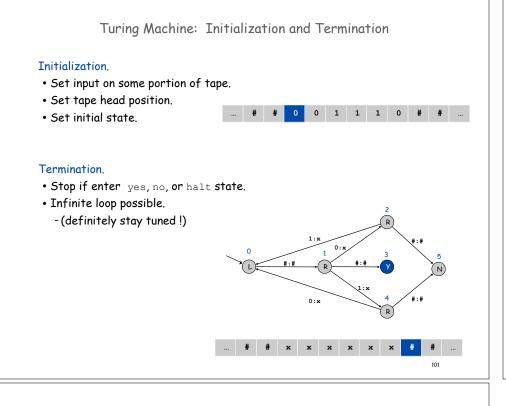

Example: Equal Number of 0's and 1's find 1 R 1:x #:# 0:x accept skip x reject #:# R У Ν find left end 1:x #:# 0:x R find 0 0 1 1 1 0 # # # # 0 102

Turing Machine Summary

Goal: simplest machine that is "as powerful" as conventional computers.

Surprising Fact 1. Such machines are very simple: TM is enough! Surprising Fact 2. Some problems cannot be solved by ANY computer.

#### Consequences.

- Precursor to general purpose programmable machines.
- Exposes fundamental limitations of all computers.
- Enables us to study the physics and universality of computation.
- No need to seek more powerful machines!

#### Variations

- Instead of just recognizing strings, TM's can produce output: the contents of the tape.
- Instead of Y and N states, TM's can have a plain Halt state.

next lecture